Pham 5800

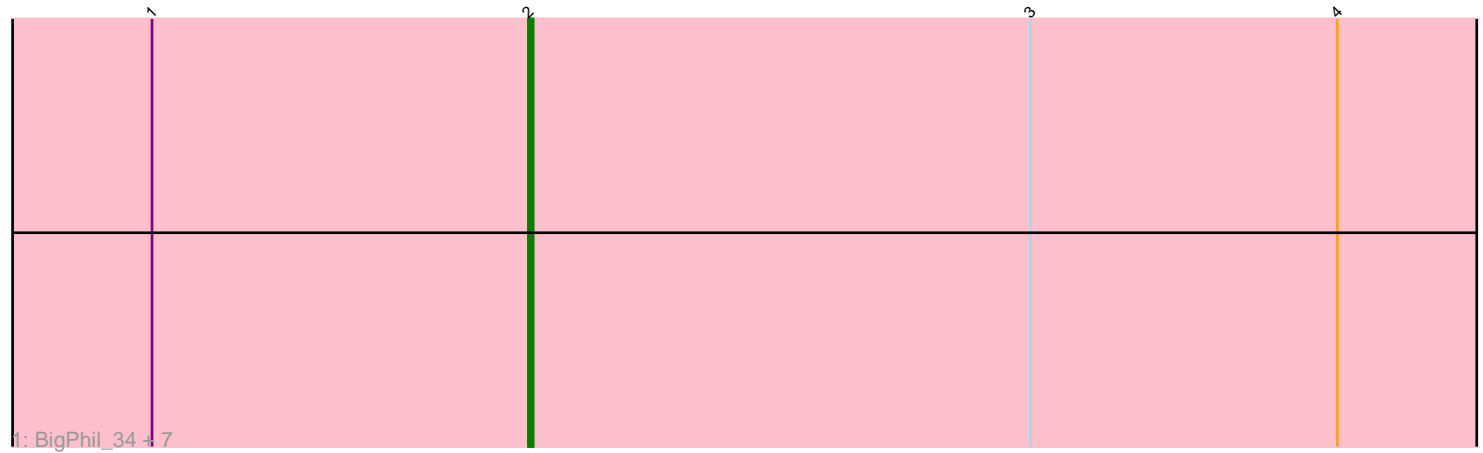

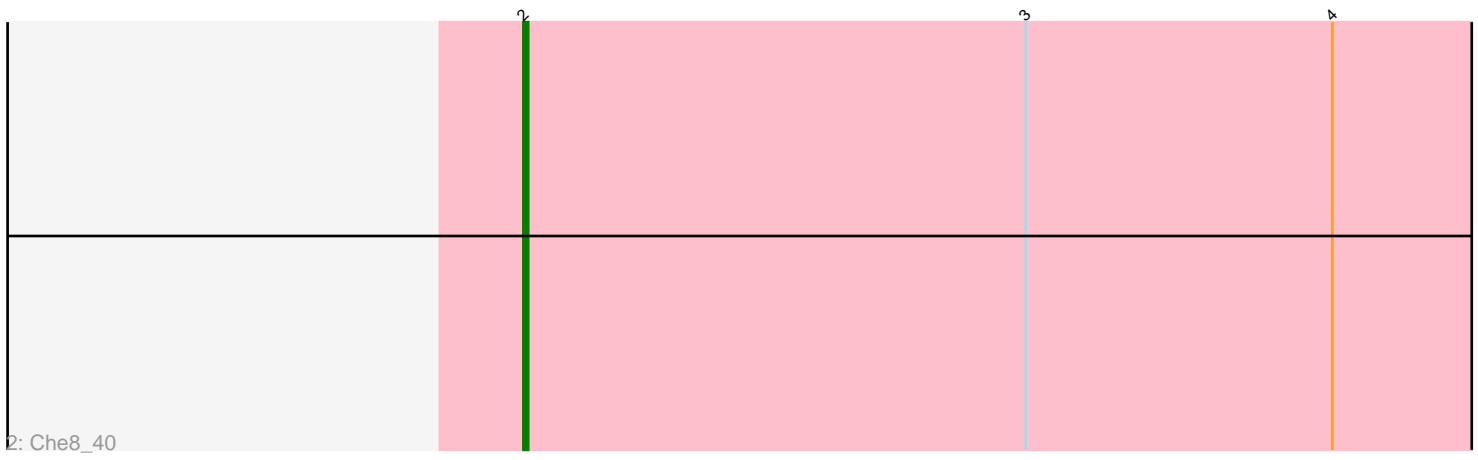

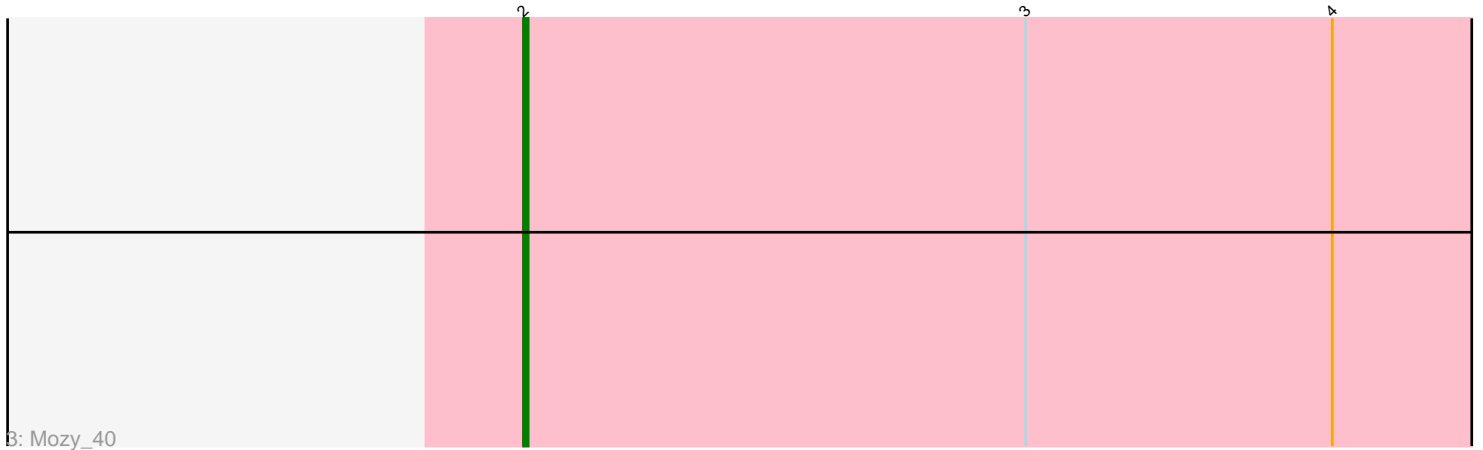

Note: Tracks are now grouped by subcluster and scaled. Switching in subcluster is indicated by changes in track color. Track scale is now set by default to display the region 30 bp upstream of start 1 to 30 bp downstream of the last possible start. If this default region is judged to be packed too tightly with annotated starts, the track will be further scaled to only show that region of the ORF with annotated starts. This action will be indicated by adding "Zoomed" to the title. For starts, yellow indicates the location of called starts comprised solely of Glimmer/GeneMark auto-annotations, green indicates the location of called starts with at least 1 manual gene annotation.

## Pham 5800 Report

This analysis was run 04/28/24 on database version 559.

Pham number 5800 has 10 members, 1 are drafts.

Phages represented in each track: • Track 1 : BigPhil\_34, Sarma624\_34, Cerasum\_34, VRedHorse\_38, Totinger\_42, Rita\_40, Velveteen\_33, Minnie\_40 • Track 2 : Che8\_40 • Track 3 : Mozy 40

## **Summary of Final Annotations (See graph section above for start numbers):**

The start number called the most often in the published annotations is 2, it was called in 9 of the 9 non-draft genes in the pham.

Genes that call this "Most Annotated" start: • BigPhil\_34, Cerasum\_34, Che8\_40, Minnie\_40, Mozy\_40, Rita\_40, Sarma624\_34, Totinger\_42, VRedHorse\_38, Velveteen\_33,

Genes that have the "Most Annotated" start but do not call it:

•

Genes that do not have the "Most Annotated" start: •

**Summary by start number:**

Start 2:

• Found in 10 of 10 ( 100.0% ) of genes in pham

• Manual Annotations of this start: 9 of 9

• Called 100.0% of time when present

• Phage (with cluster) where this start called: BigPhil\_34 (F1), Cerasum\_34 (F1), Che8\_40 (F1), Minnie\_40 (F1), Mozy\_40 (F1), Rita\_40 (F1), Sarma624\_34 (F1), Totinger\_42 (F1), VRedHorse\_38 (F1), Velveteen\_33 (F1),

## **Summary by clusters:**

There is one cluster represented in this pham: F1

Info for manual annotations of cluster F1: •Start number 2 was manually annotated 9 times for cluster F1.

## **Gene Information:**

Gene: BigPhil\_34 Start: 27177, Stop: 26908, Start Num: 2 Candidate Starts for BigPhil\_34: (1, 27258), (Start: 2 @27177 has 9 MA's), (3, 27069), (4, 27003),

Gene: Cerasum\_34 Start: 27177, Stop: 26908, Start Num: 2 Candidate Starts for Cerasum\_34: (1, 27258), (Start: 2 @27177 has 9 MA's), (3, 27069), (4, 27003),

Gene: Che8\_40 Start: 31408, Stop: 31139, Start Num: 2 Candidate Starts for Che8\_40: (Start: 2 @31408 has 9 MA's), (3, 31300), (4, 31234),

Gene: Minnie\_40 Start: 31953, Stop: 31684, Start Num: 2 Candidate Starts for Minnie\_40: (1, 32034), (Start: 2 @31953 has 9 MA's), (3, 31845), (4, 31779),

Gene: Mozy\_40 Start: 31848, Stop: 31579, Start Num: 2 Candidate Starts for Mozy\_40: (Start: 2 @31848 has 9 MA's), (3, 31740), (4, 31674),

Gene: Rita\_40 Start: 31217, Stop: 30948, Start Num: 2 Candidate Starts for Rita\_40: (1, 31298), (Start: 2 @31217 has 9 MA's), (3, 31109), (4, 31043),

Gene: Sarma624\_34 Start: 27177, Stop: 26908, Start Num: 2 Candidate Starts for Sarma624\_34: (1, 27258), (Start: 2 @27177 has 9 MA's), (3, 27069), (4, 27003),

Gene: Totinger\_42 Start: 30953, Stop: 30684, Start Num: 2 Candidate Starts for Totinger\_42: (1, 31034), (Start: 2 @30953 has 9 MA's), (3, 30845), (4, 30779),

Gene: VRedHorse\_38 Start: 31139, Stop: 30870, Start Num: 2 Candidate Starts for VRedHorse\_38: (1, 31220), (Start: 2 @31139 has 9 MA's), (3, 31031), (4, 30965),

Gene: Velveteen\_33 Start: 27177, Stop: 26908, Start Num: 2 Candidate Starts for Velveteen\_33: (1, 27258), (Start: 2 @27177 has 9 MA's), (3, 27069), (4, 27003),